# **EDA\_StatVectorRec**

Funkcia vykoná štatistickú operáciu nad vybraným obdobím vektora.

### **Deklarácia**

```
%EDA_StatVectorRec(
   INT in statType,
   INT/TEXT in vector,
   TIME in bt,
   TIME in et,
   INT/TEXT in period,
   REC in params,
   REAL out value,
   INT out errorCode
  ) \boldsymbol{i}
```
### **Parametre**

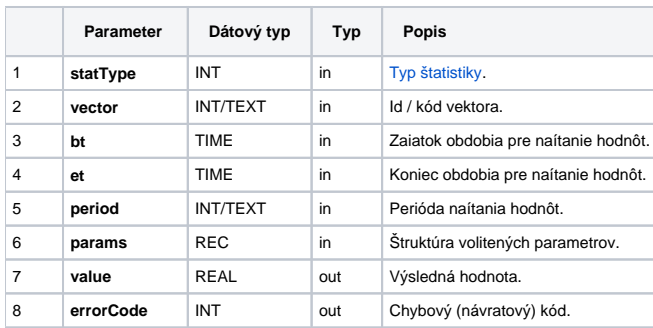

#### Obsah [štruktúry volitených parametrov](https://doc.ipesoft.com/pages/viewpage.action?pageId=42702754) verzie 1:

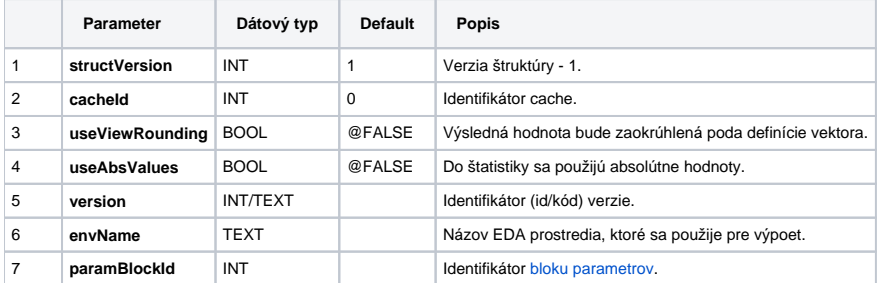

## **Príklad použitia**

```
 INT _Stat_Sum = 0
INT Stat Min = 1 INT _Stat_Max = 2
 INT _Stat_Avg = 3
 BEGIN
 TEXT _vectorName = "vector.test"
INT\_vectorId = 1000000 INT _errorCode
 TEXT _funcBody
 TIME _bt, _et
REAL value
  RECORD NOALIAS (SD.EDA_CreateVector_Params_V1) _createParams
 RECORD NOALIAS (SD.EDA_SetFunction_Params_V1) _funcParams
  RECORD NOALIAS (SD.EDA_StatVector_Params_V1) _params
 ;vytvori vektor
 _createParams[1]^structVersion := 1
  _createParams[1]^periodBeginTime := %TimeFromItems(2015, 1, 1, 0, 0, 0, 0)
  _createParams[1]^periodStepBase := 1
  _createParams[1]^periodStepCount := 3600
  _funcParams[1]^structVersion := 1
  CALL %EDA_CreateVectorRec(_vectorName, _vectorId, _vectorName, 13, _createParams, _errorCode)
 IF errorCode != 0 THEN
  RETURN
  ENDIF
 ;nastavi mu predpis
_funcBody := "VEKTOR _v;" + _Chr(10)
__funcBody := _funcBody + "INT _i;" + _Chr(10)
  _funcBody := _funcBody + "%CreateVektor(_v, _BT, _ET, _STEP);" + %Chr(10)
 _1 funcBody := _1 funcBody + "FOR _1 = 1 TO \deltaValuesNr(_v) LOOP" + \deltaChr(10)
 _funcBody := funcBody + " v[i] := %Mod(i + 4, 10) + 1; " + %Chr(10)__funcBody := _funcBody + "END LOOP;" + _chr(10)
 funcBody := funcBody + "RETURN v;" CALL %EDA_SetFunctionRec(_vectorId, 1, _funcBody, _funcParams, _errorCode)
  IF _errorCode != 0 THEN
   RETURN
  ENDIF
  ;nacita vektor a z vyslednych hodnot vypocita priemer
_b := T = TimeFromItems(2015, 7, 10, 0, 0, 0, 0)
let := * TimeFromItems(2015, 7, 10, 20, 0, 0, 0) - 1
  _params[1]^structVersion := 1
  CALL %EDA_StatVectorRec(_Stat_Avg, _vectorName, _bt, _et, 0, _params, _value, _errorCode)
 IF _errorCode != 0 | !_value\VLD | value!= 5.5 THEN RETURN
ENDIF
 END
```
**Súvisiace stránky:**

[Chybové kódy](https://doc.ipesoft.com/pages/viewpage.action?pageId=42702726) [EDA konštanty](https://doc.ipesoft.com/pages/viewpage.action?pageId=42702782) [Tvorba externých funkcií](https://doc.ipesoft.com/pages/viewpage.action?pageId=42702753)